# **3 Methodischer Ansatz**

Harald Schmid, Britta Blank, Jörg Bokemeyer, Michaela Braun, Klaus-Dieter Buchwald, Olaf Christen, Helmut Frank, Eva Höhne, Kurt-Jürgen Hülsbergen, Antje Kassow, Ulrich Köpke, Patrick Lind, Harald Maier, Daniel Neuhoff, Johann Peter, Jan Plagge, Hans Marten Paulsen, Gerold Rahmann, Hans-Jürgen Reents, Hennig Rudolf, Jan Rücknagel

# **3.1 Netzwerk Pilotbetriebe**

Ein wesentliches Projektziel bestand im Aufbau des Netzwerks von Pilotbetrieben mit 40 ökologischen und 40 konventionellen Betrieben. Der erste Arbeitsschritt war die Auswahl der Pilotbetriebe.

#### **Kriterien der Betriebsauswahl**

Um ein breites Spektrum an Standort- und Bewirtschaftungsbedingungen zu erfassen, wurden vier Projektregionen gebildet:

- Region Süd: Tertiärhügelland Bayerns (Marktfrucht- und Gemischtbetriebe) und Allgäu (Milchviehbetriebe),
- Region West: Niederrheinische Bucht (Marktfrucht- und Gemischtbetriebe) und Grünland dominierte Mittelgebirgsstandorte (Milchviehbetriebe),
- Region Nord: niederschlagsreiche und niederschlagsarme Diluvialstandorte der Nord- und Ostsee-Küstenregionen (jeweils Marktfrucht-, Gemischt- und Milchviehbetriebe),
- Region Ost: Lößstandorte des mitteldeutschen Trockengebiets (Marktfruchtbetriebe) und Diluvialstandorte der Altmark und des Spreewalds (Gemischt- und Milchviehbetriebe).

#### **Betriebsauswahl**

Die untersuchten Betriebstypen sind:

- Marktfruchtbetriebe (Viehbesatz < 0,1 GV/ha),
- Gemischtbetriebe mit Marktfruchtbau und Milchviehhaltung,
- Milchviehbetriebe.

In jeder der vier Projektregionen wurden auf der Basis eines einheitlichen Fragebogens 10 ökologische Betriebe und 10 benachbarte konventionelle Betriebe ausgewählt, die jeweils Betriebspaare bilden, die unter ähnlichen Standortbedingungen wirtschaften. Die Auswahl erfolgte anhand der in Tabelle 3.1-1 dargestellten Kriterien.

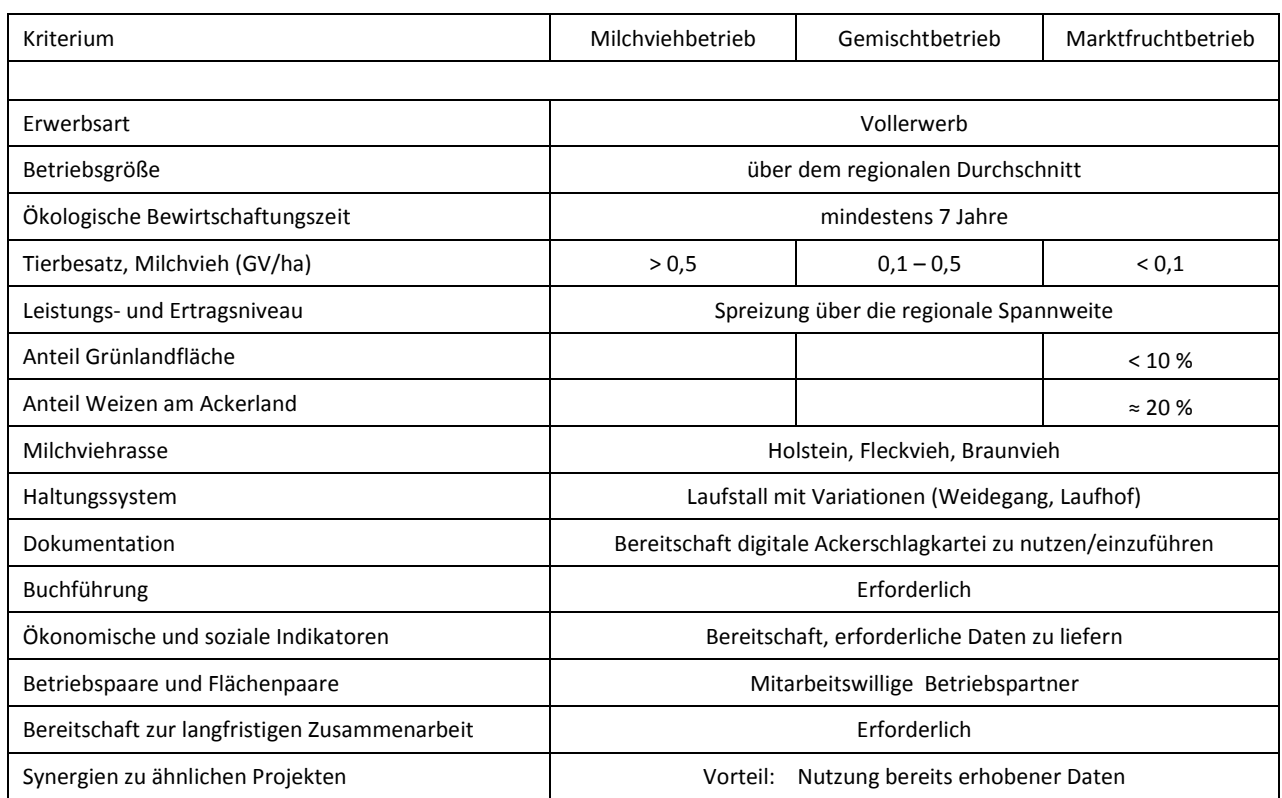

#### **Tabelle 3.1-1:** Kriterien für die Auswahl der Betriebe

In einem Erstgespräch wurden die Betriebe hinsichtlich ihrer Eignung zur Projektteilnahme eingeschätzt. Den Betriebsleitern wurden die Ziele des Projekts, das methodische Vorgehen und die Mitwirkung der Betriebe während der Projektlaufzeit dargelegt.

Die konventionellen Partnerbetriebe wurden nach den gleichen Kriterien wie die ökologischen Pilotbetriebe ausgewählt. Wichtig war die räumliche Nähe zum ökologischen Partnerbetrieb (möglichst direkt angrenzende Flächen mit ähnlichen Bodeneigenschaften). Zudem sollten die ökologischen und konventionellen Partnerbetriebe auf einem vergleichbaren Leistungsniveau (jeweils für den ökologischen und konventionellen Landbau standorttypische Milchleistungen und Getreideerträge) wirtschaften und im Wesentlichen eine regionaltypische Betriebsausrichtung aufweisen.

Bei der Auswahl der ökologischen Betriebe kam es darüber hinaus darauf an, verschiedene Anbauverbände einzubeziehen (Tabelle 3.1-2), wobei auch regionale Unterschiede (Biopark, Gäa in der Region Ost, Biokreis in der Region Süd) zum Tragen kamen.

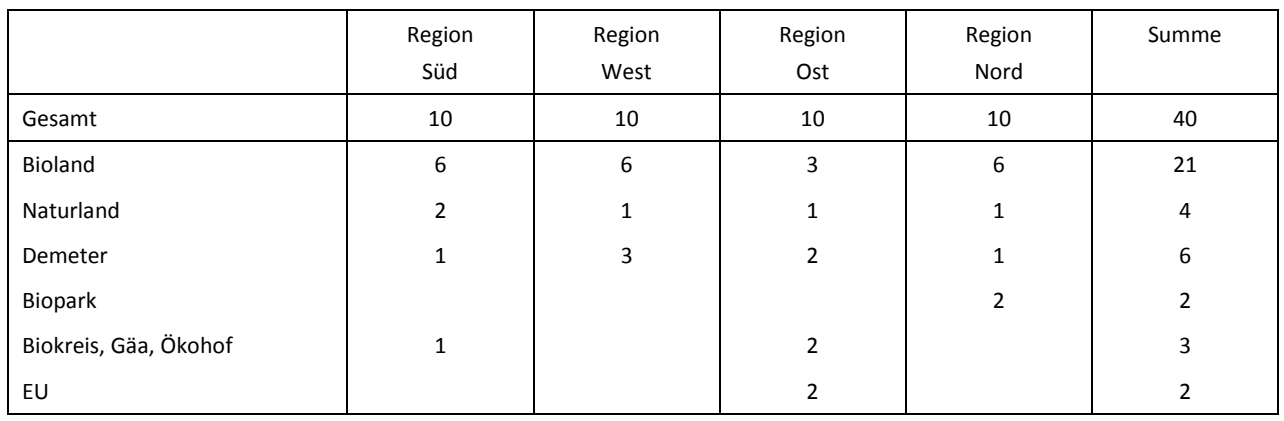

#### **Tabelle 3.1-2:** Anbauverbände der ökologischen Betriebe

Für besonders aufwändige Analysen (Messung von Treibhausgasen, Modellvalidierung, etc.) wurden zusätzlich die Versuchsstationen der beteiligten Institute/Lehrstühle einbezogen (Tabelle 3.1-3).

#### **Tabelle 3.1-3:** Nomenklatur der Pilotbetriebe

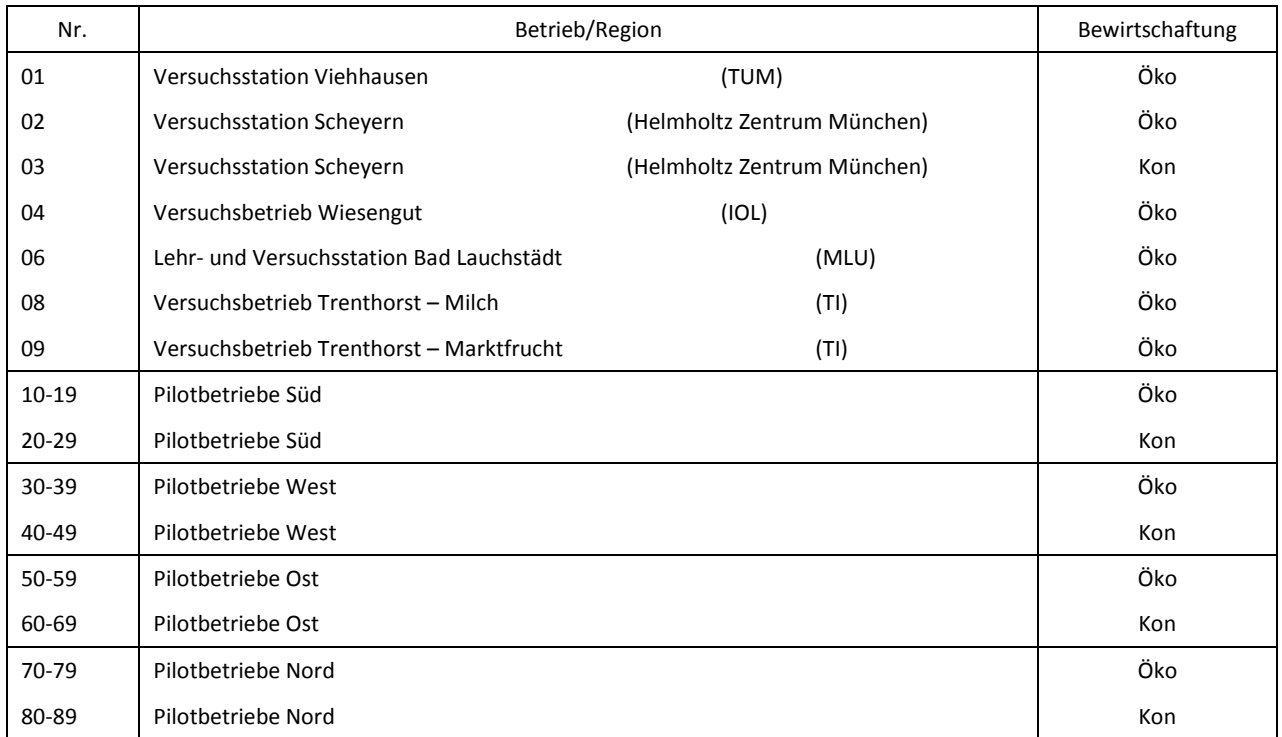

Den Pilotbetrieben wurden einheitliche Nummern zugeordnet (Tabelle 3.1-3), die während der gesamten Projektlaufzeit von allen Partnern verwendet werden.

Die Lage der Pilotbetriebe ist in Abbildung 3.1-1 dargestellt. Durch diese regionale Gliederung werden sehr unterschiedliche Boden-Klima-Regionen einbezogen. So sind die Klimabedingungen des maritimen Nordens, der trocken-kontinentalen Mitte, des niederschlagsreichen Südens sowie des mild-feuchten Westens der Bundesrepublik Deutschland und die jeweils standorttypischen Böden berücksichtigt.

**Abbildung 3.1-1:** Lage der Pilotbetriebe und Versuchsstationen

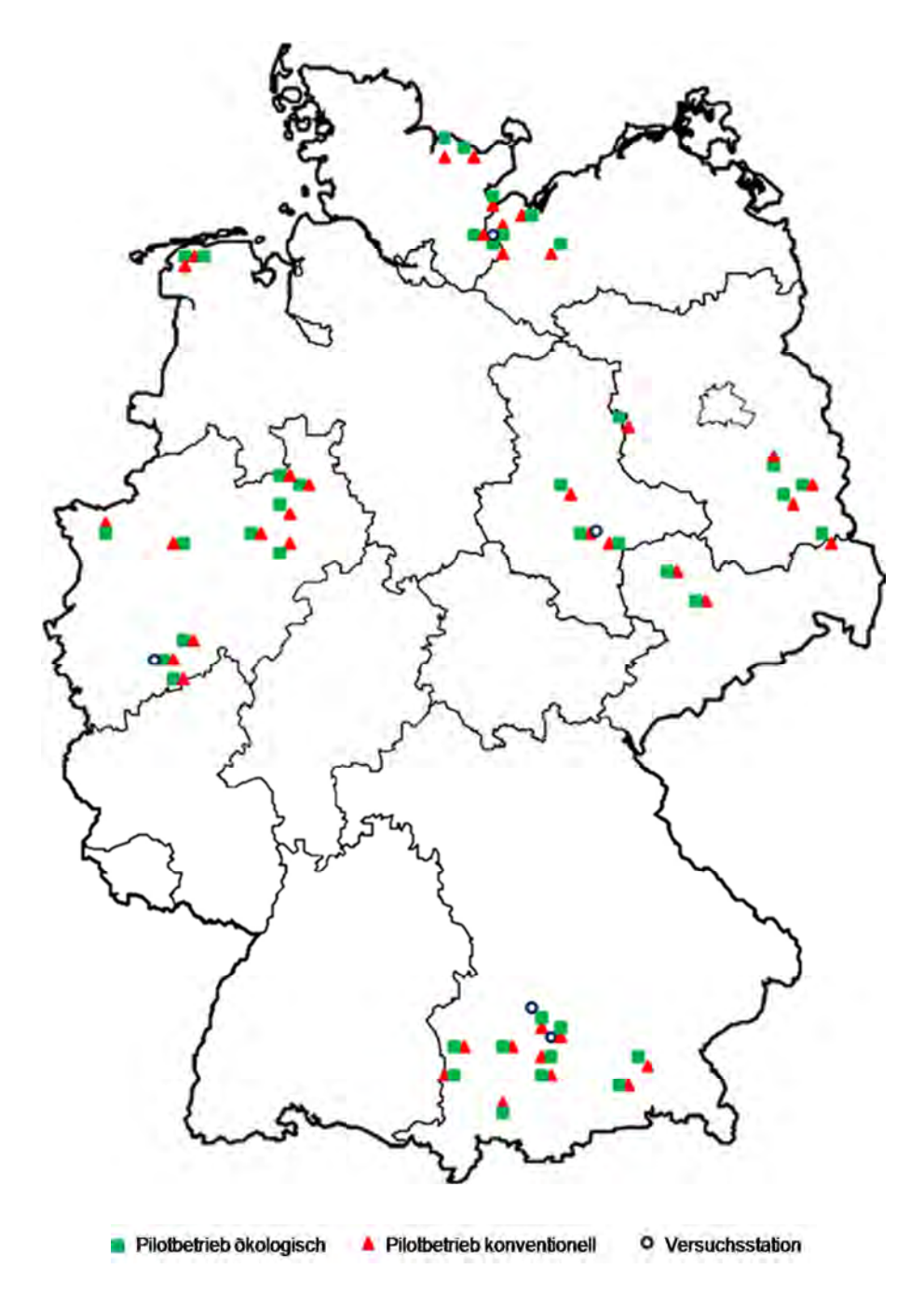

Es kann somit nicht der Anspruch erhoben werden, flächendeckende, repräsentative Aussagen für die Landwirtschaft in Deutschland zu treffen. Vielmehr sollen charakteristische und regionstypische Betriebsbeispiele untersucht, Tendenzen aufgezeigt und allgemeine Schlussfolgerungen gezogen werden.

# **3.2 Datenerfassung, Monitoring, Analytik**

# **3.2.1 Flächenauswahl und Anlage von Testflächen**

Je Pilotbetrieb wurden bis zu 9 Testflächen innerhalb größerer Schläge (> 1 ha) angelegt.

Die Auswahl der Testflächen erfolgte durch die Bearbeiter vor Ort anhand der Fruchtartenliste des Betriebs, unter Berücksichtigung von Standortkarten (Reichsbodenschätzung, Konzeptbodenkarte) und einer Geländebegehung. Die Homogenität der Testflächen wurde durch Einstiche mit einem Bohrstock überprüft.

Die Testflächen wurden stationär angelegt, d.h. sie wechseln im Untersuchungszeitraum nicht mit der Fruchtfolge. Die Kern-Testflächen, auf denen die überwiegende Zahl der Untersuchungen stattfindet, haben eine Größe von 20 x 20 m, die in vier Quadranten (Wiederholungen) zu je 10 x 10 m eingeteilt wurden. Die Testflächen wurden mittels hochgenauen GPS vermessen. Die Anordnung der Testflächen ist in Abbildung 3.2-1 dargestellt.

**Abbildung 3.2-1:** Lage der Testflächen innerhalb der Schläge eines Pilotbetriebs

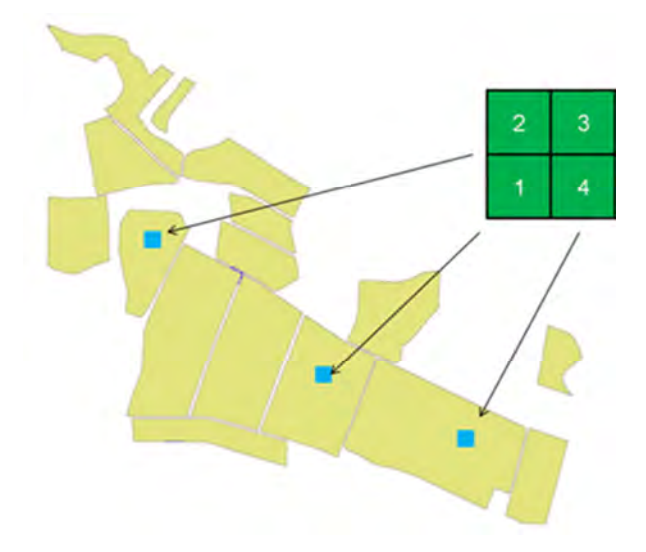

Anhand der Fruchtfolge des Pilotbetriebs erfolgte die Festlegung der Flächen. Für die Untersuchungen wurden die Testflächen auf den Betrieben einheitlich nummeriert (Tabelle 3.2-1).

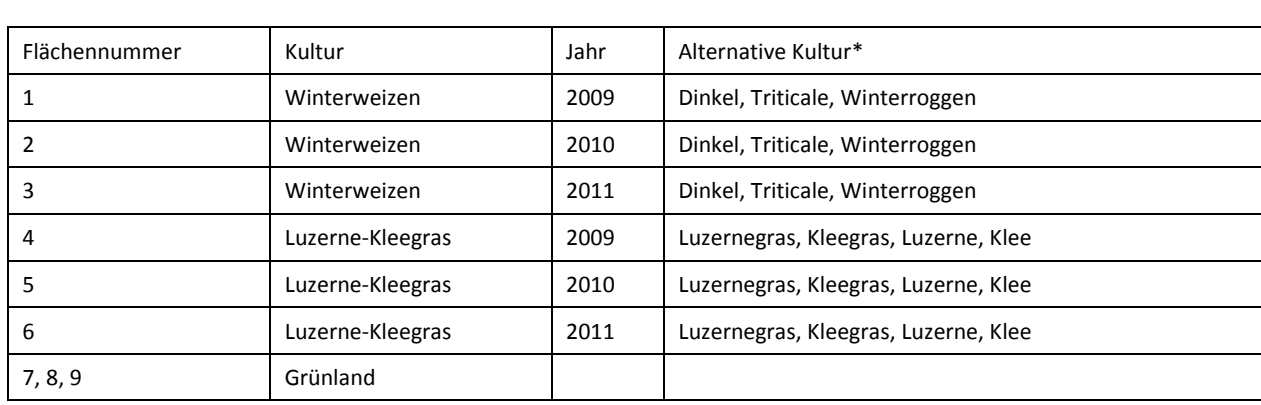

### **Tabelle 3.2-1:** Codierung der Testflächen

\* falls kein Winterweizen vorhanden

Die Auswahl der Testflächen erfolgte nach folgenden Kriterien:

- langjährige Nutzung als Ackerland (kein Grünlandumbruch in den letzten 20 Jahren) bzw. langjährige Nutzung als Grünland (keine Umwandlung von Ackerland in Grünland in den letzten 20 Jahren),
- Beachtung von typischen Standortbedingungen und Zuordnung der Bodendaten (inkl. Kartenmaterial),
- Zuordnung der Testflächenpaare (ökologisch konventionell) anhand der Bodenkenndaten,
- Sonstige Auswahlkriterien (Besichtigung vor Ort, Befragung des Betriebsleiters):
	- **−** homogene Fläche, typische Bodenform des Betriebes (Extreme vermeiden),
	- **−** ebene oder nur leicht geneigte Flächen (keine Hanglage, kein Kolluvium),
	- **−** vergleichbares Höhenniveau der Testflächenpaare,
	- **−** kleinräumige Geländegestaltung (Hecken, Feldgehölzen, Wäldern, etc.) vermeiden,
	- **−** Mindestabstand vom Feldrand 20 m (besser doppelter Fahrgassenabstand),
	- **−** keine ehemalige Mietenplätze, Wege, Siedlungsplätze, Gräben, etc.,
	- **−** keine stauvernässten oder zeitweilig zur Stauvernässung neigende Flächen,
	- **−** keine Auffälligkeiten im Wuchsbild der Vegetation.
- Bodenprofilansprache der Testflächenpaare (Bohrstock): Übereinstimmung bei folgenden gemeinsamen pedogenen Merkmalen:
	- **−** Abfolge und Mächtigkeit der Horizonte,
	- **−** horizontweise Bodenfarbe,
	- **−** horizontweise Bodenart,
- **−** horizontweiser Carbonatgehalt (HCL-Test),
- **−** vergleichbare Durchwurzelungstiefe.

Auf eine möglichst enge räumliche Nähe zwischen den ökologischen und konventionellen Flächen wurde geachtet. Eine ideale Anordnung zeigt Abbildung 3.2-2.

**Abbildung 3.2-2:** Ideale Anordnung von ökologischer und konventioneller Testfläche

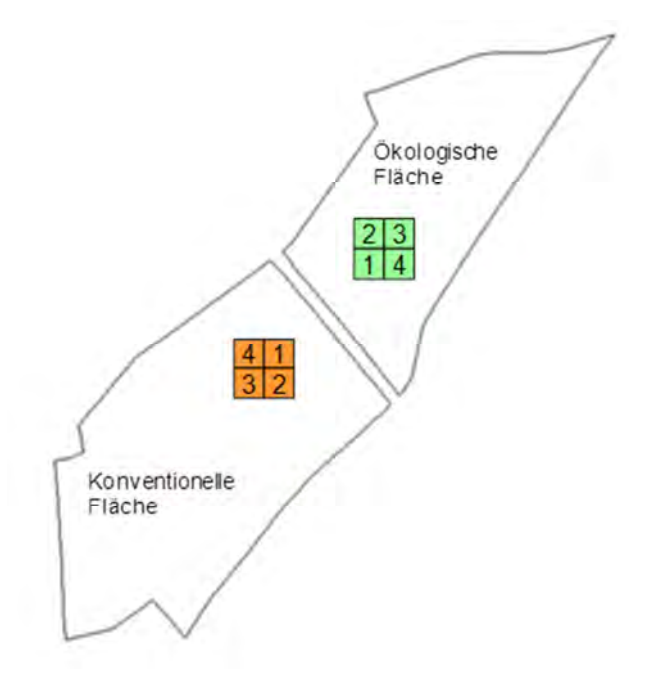

Um die Testflächen wurde ein Schutzstreifen von 3 bis 5 m vorgesehen. Außerhalb dieses Schutzstreifens sind die Flächen für destruktive Beprobungen, z.B. Profilgruben (Abbildung 3.2-3). Die Lage der jeweiligen Testflächen, Quadranten und Zusatzflächen wurde allen Projektbeteiligten zugänglich gemacht und wurde im Methodenhandbuch festgehalten. Jeder Quadrant erhielt eine eindeutige Kennzeichnung.

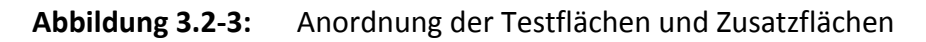

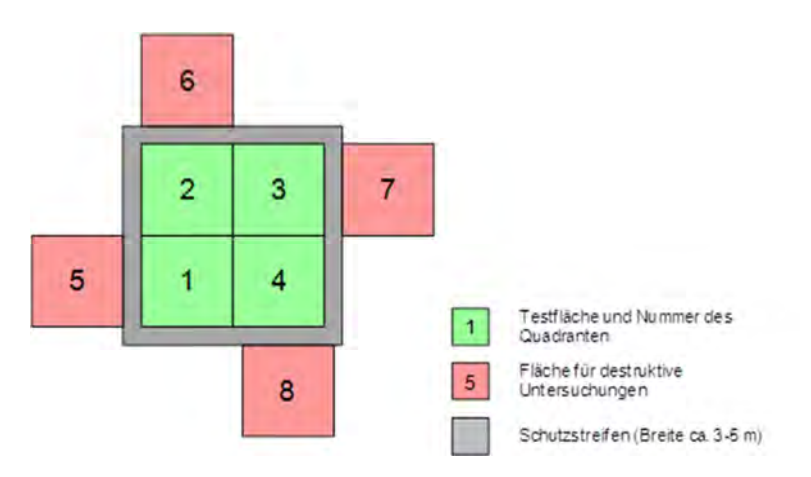

# **3.2.2 Bodenuntersuchungen**

#### **Physikalische Bodenuntersuchungen**

Die bodenphysikalischen Untersuchungen wurden auf ausgewählten Testflächen (Winterweizen oder alternative Fruchtart) in den vier Regionen durchgeführt. Die Probennahme erfolgte auf den Testflächen in einer Bodentiefe 20 und 35 cm. In den Laboruntersuchungen wurden folgende Parameter analysiert (Tabelle 3.2-2).

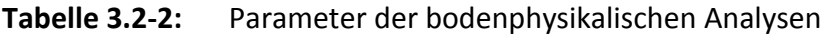

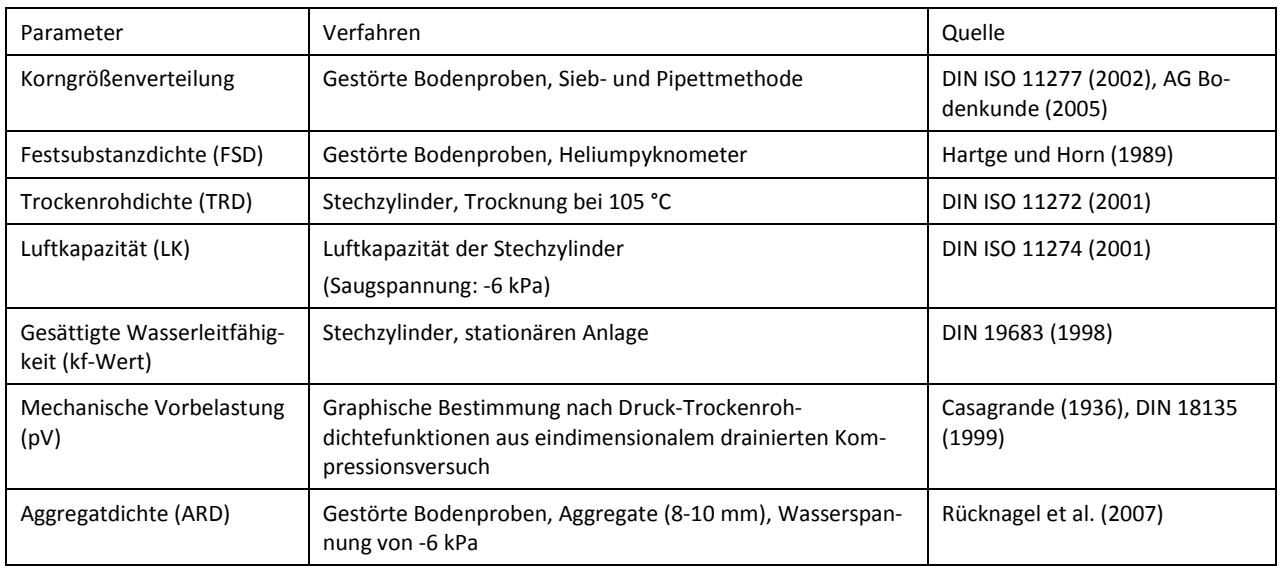

Parallel dazu wurde auf ausgewählten Testflächen (Winterweizen oder alternative Fruchtart) im Frühjahr die visuelle Gefügebewertung mittels Spatendiagnose nach Diez (1991) und die Schätzung der Packungsdichte (DIN 19682) In den Untersuchungsregionen durchgeführt. Je Testfläche wurde die Spatendiagnose in vier Wiederholungen außerhalb der Kernparzellen, auf den dafür vorgesehenen Zusatzflächen vorgenommen. Hierbei wurden verschiedene Bodentiefen, insbesondere um 20 und 35 cm betrachtet.

#### **Chemische Bodenuntersuchungen**

Die Probennahme für die chemische und biologische Bodenuntersuchung wurde überwiegend im Sommer/Herbst 2009 und Frühjahr 2010 durchgeführt. Zu berücksichtigen war, dass die letzte Düngung und Bodenbearbeitung mindestens sechs Wochen zurücklag.

Es wurden gestörte Bodenproben (Mischproben) gezogen:

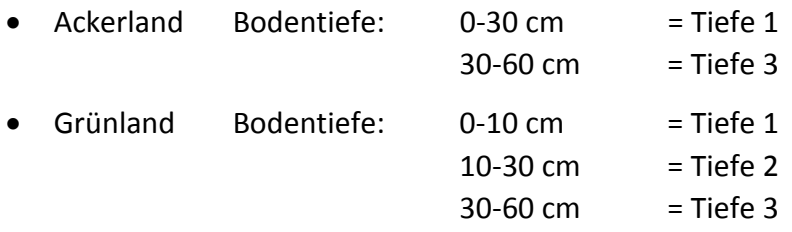

Je Quadrant wurden mit mehreren Einstichen aus jeder Tiefe etwa 650 g Boden (Frischgewicht) entnommen. Dabei wurde ein Teil der Probe sofort gekühlt und anschließend tiefgefroren. Diese Proben wurden für die bodenbiologischen Untersuchungen verwendet. Der andere Teil der Probe (Bodenchemie) wurde luftgetrocknet, auf 2 mm gesiebt und an die TUM geschickt. Zum Zeitpunkt der Bodenprobenahme wurden zudem Stechzylinderproben (je Horizont 6-8 Stechzylinder) aus den entsprechenden Tiefen entnommen. Diese dienen zur Bestimmung der Lagerungsdichte des Bodens.

Die Analyse der Bodenproben erfolgte im Labor der TUM. Folgende Parameter werden analysiert (Tabelle 3.2-3):

| Parameter | Verfahren                                                                                         | Quelle                                                                           |
|-----------|---------------------------------------------------------------------------------------------------|----------------------------------------------------------------------------------|
| <b>TS</b> | Trockenschrankverfahren bei 105°C                                                                 | VDLUFA Methodenbuch I Kap. A 2.11                                                |
| pH        | pH Elektrode, 0,01 M CaCl2, Verhältnis Boden : Lösung<br>(1:2,5)                                  | Schachtschabel (1971)                                                            |
| $C_{org}$ | Verbrennungsverfahren nach Dumas                                                                  | DIN ISO 10694                                                                    |
|           |                                                                                                   | Tabatabai und Bremner, (1991)                                                    |
| $N_{t}$   | Verbrennungsverfahren nach Dumas                                                                  | <b>DIN ISO 10694</b>                                                             |
|           |                                                                                                   | Tabatabai und Bremner (1991)                                                     |
| $P_{CAL}$ | Extraktion mit CAL, photometrisch Ammoniummolybdat,<br>Kaliumantimonoxidtartrat und Ascorbinsäure | Schüller (1969), Murphy u. Riley (1962),<br>VDLUFA Methodenbuch I.A Kap. 6.2.1.1 |
| $K_{CAL}$ | Extraktion mit CAL, Flammenphotometer                                                             | Schüller (1969), VDLUFA Methodenbuch I.A<br>Kap. 6.2.1.1                         |
| $C_{HWL}$ | Hydrolysat durch 1-stündiges Erhitzen (100 °C), Verhältnis                                        | <b>DIN ISO 10694</b>                                                             |
|           | Boden : dest. Wasser = 1:5, katalysatorgestützten Pyrolyse<br>(800 °C)                            | VDLUFA Methodenbuch I.A Kap. 4.3.2                                               |
| $N_{HWL}$ | Hydrolysat durch 1-stündiges Erhitzen (100 °C), Verhältnis                                        | DIN ISO 10694                                                                    |
|           | Boden: dest. Wasser = 1:5, thermokatalytisch Oxidation,<br>Chemolumineszenzdetektor               | VDLUFA Methodenbuch I.A Kap. 4.3.2                                               |
| $C_{M1K}$ | substratinduzierten Respiration, Heinemeyer-Apparatur                                             | Heinemeyer et al. (1989), Alef (1991), DIN ISO<br>16072                          |

**Tabelle 3.2-3:** Parameter der bodenchemischen Analysen

# **3.2.3 Pflanzenanalysen**

#### **Bonitur und Ertragserfassung von Winterweizen**

In den Getreide-Testflächen (Winterweizen oder alternative Fruchtart) wurden zu verschiedenen Zeitpunkten Bonituren der Bestandesdichte und des Krankheitsbefalls durchgeführt. Zur Reduzierung des Fahrtenaufwands wurden diese zeitgleich mit dem 1. und 2. Schnitttermin in Kleegras bzw. Grünland durchgeführt.

Die Schätzung des Bodendeckungsgrades erfolgte mit Hilfe eines Göttinger Schätzrahmens auf mindestens zwei zufällig ausgewählten Schätzflächen je Quadrant.

Krankheitsbonituren fanden an mindestens vier zufällig ausgewählten Stellen je Quadrant statt. Die zu erfassenden Krankheiten waren:

- Puccinia striiformis (Gelbrost),
- Puccinia recondita (Braunrost),
- Erysiphe graminis (Echter Mehltau),
- Septoria spp. (Blattdürre bzw. -bräune).

Bis zu einer Woche vor dem zu erwartenden Erntetermin wurden im Bestand Pflanzenproben genommen. Ziel war die Bestimmung von Ertragsstruktur und Ertrag.

Mit einer Handschere wurden je Quadrant zwei zufällig ausgewählte, repräsentative Teilstücke zu insgesamt 2  $m^2$  geschnitten und folgende Parameter bestimmt:

- Anzahl der Ähren je m<sup>2</sup>,
- Frisch- und Trockenmasse von Korn und Stroh,
- Tausendkorngewicht (TKG).

Anschließend wurden die Proben gemahlen und am IOL auf die Nährstoffe N, P, K und C untersucht.

#### **Bonituren und Ertragserfassung von Luzerne-Kleegras und Grünland**

Die Bonitur und Ertragserfassung erfolgte etwa eine Woche vor der geplanten Nutzung durch den Landwirt. Mit einer Handschere wurden je Quadrant, an vier zufällig ausgewählten Schätzflächen jeweils 0,25 m<sup>2</sup> geschnitten. Am geernteten Pflanzenmaterial wurde die Frisch- und Trockenmasse bestimmt und eine Teilprobe zu Analyse (N, P, K und C-Gehalt) an das IOL geschickt.

Vor dem Schneiden wurde mit Hilfe des Schätztrainers von Stein-Bachinger et al. (2004) der Anteil der Fraktionen Gräser, Kräuter und Leguminosen geschätzt.

#### **Pflanzenanalytik**

Die Analytik erfolgt im Labor des IOL, an getrocknetem und auf < 2 mm gemahlene Probenmaterial. Folgende Parameter werden analysiert (Tabelle 3.2-4):

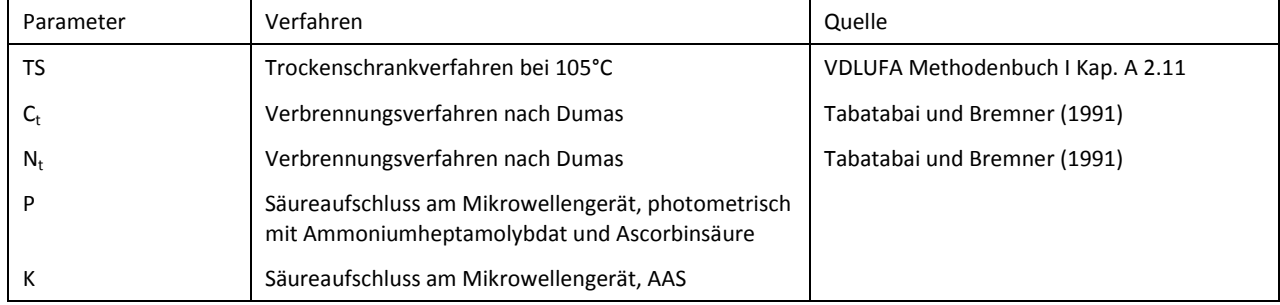

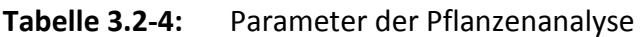

# **3.2.4 Analyse von Futtermitteln und Futterrationen**

Die in viehhaltenden Betrieben eingesetzten Futtermittel wurden mengenmäßig erfasst und beprobt. Zusätzlich wurden Daten über die Futtermittellager (Lagerart, -bauform und Lagerbedingungen) sowie zur Fütterung und Futterverwendung erhoben.

## **Probenahme**

Die Beprobung von Silagen erfolgte bei Flachsilos mit einem Silobohrstock vertikal in den Silostock. Die Mischprobe aus mehreren repräsentativen Einstichen wurde sofort gekühlt, anschließend tiefgefroren. Bei anderen Silobauarten (Tiefsilos, Hochsilos) wurde die Probenahme entsprechend angepasst.

Die Entnahme von Heuproben erfolgte ebenfalls mit dem Bohrstock. Bei den Probenahmen war darauf zu achten, dass alle Feinteile erhalten bleiben. Die Heuproben wurden in Plastikbeutel gefüllt, überschüssige Luft herausgestrichen, der Beutel verschlossen. Die Probe wurde bis zum Versand kühl und dunkel gelagert.

Bei Grün- und Weidefutter wurde eine repräsentative Mischprobe gebildet, die nach der Probenahme in Plastiktüten gefüllt, sofort gekühlt und anschließend tiefgefroren wurde.

Kraftfutter und Kraftfuttermischungen wurden repräsentativ als Teilproben mit einem Probennehmerspeer aus den jeweiligen Vorratsbehältern beprobt, wobei eventuelle Schichtungen der Mischung im Behälter berücksichtigt wurden. Die Teilproben wurden anschließend zu einer Mischprobe vermengt, in Plastikbeutel gefüllt und bis zur Analyse gekühlt gelagert.

### **Analytik**

Die Futtermittel werden im Labor des OEL-TI untersucht. Proben mit einem hohem Feuchtigkeitsgehalt (Silagen, Frischfutter) wurden vor dem Vermahlen (1 mm) auf einen Feuchtigkeitsgehalt von 8-12 % vorgetrocknet. In Tabelle 3.2-5 sind die analysierten Parameter und die zugehörigen Verfahren aufgelistet.

| Parameter             | Verfahren                                                    | Quelle                                    |
|-----------------------|--------------------------------------------------------------|-------------------------------------------|
| TS                    | Trockenschrankverfahren, 105°C                               | VDLUFA Methodenbuch III (1997) Kap. 3.1   |
| Rohprotein            | Verfahren nach Kjeldahl                                      | VDLUFA Methodenbuch III (1997) Kap. 4.1.1 |
| Rohasche              | Veraschung bei 550°C                                         | VDLUFA Methodenbuch III (1997) Kap. 8.1   |
| Rohfett               | saure Hydrolyse mit anschließender<br>Petrolether-Extraktion | VDLUFA Methodenbuch III (1997) Kap. 5.1.1 |
| Rohfaser              | Glühverlust nach Säure- und Laugebe-<br>handlung             | VDLUFA Methodenbuch III (1997) Kap. 6.1.1 |
| N-freie Extraktstoffe | Rechnerisch                                                  | VDLUFA Methodenbuch III (1997) Kap. 7     |

**Tabelle 3.2-5:** Analysierte Parameter der Futtermittel

#### **Futterrationen**

Die Futterrationen für die verschiedenen Leistungsgruppen der Milchkühe und der Nachzucht (Jungvieh, Färsen, Kälber) wurden erfasst. Hierbei wurde zwischen Sommer- und Winterfütterung, Weide- und Stallfütterung unterschieden. Auf den Betrieben vorhandene Ergebnisse von Futtermittelanalysen wurden einbezogen.

# **3.2.5 Analyse von Wirtschaftsdüngern**

Auf den viehhaltenden Betrieben wurden alle anfallenden und eingesetzten Wirtschaftsdünger (auch zugekaufte organische Dünger) beprobt. Zusätzlich wurde die jährlich anfallende Menge der verschiedenen Wirtschaftsdünger erhoben.

Die Proben für Gülle und andere flüssige Wirtschaftsdünger wurden aus den Lagerstätten entnommen. Soweit möglich, wurde die Gülle zuvor durch Rühren homogenisiert. Anschließend wurden an mehreren Stellen mit einem Eimer Proben entnommen. Aus der Mischprobe wurden zwei Wiederholungen (ca. 0,75 l) abgefüllt, sofort gekühlt und anschließend tiefgefroren.

Feste Wirtschaftsdünger wurden auf dem Stapel beprobt. An mehreren Stellen wurden repräsentative Proben entnommen und zu einer Mischprobe (ca. 1 kg) vereint. Diese Mischproben wurden sofort gekühlt und anschließend tiefgefroren.

### **Analytik**

Die Wirtschaftsdüngerproben werden im Labor des OEL-TI auf nachfolgende Parameter analysiert (Tabelle 3.2-6).

| Parameter                    | Verfahren                                                                                                | Quelle                            |
|------------------------------|----------------------------------------------------------------------------------------------------|-----------------------------------|
| Trockensubstanz              | Trockenschrankverfahren bei 105°C                                                                        | VDLUFA Methodenbuch I Kap. A 2.11 |
| $C_{t}$                      | Elementaranalyse                                                                                         | ISO 10694 (1995)                  |
| org. Substanz                | Glühverlust bei 550°C                                                                                    | VDLUFA Methodenbuch II.1          |
|                              |                                                                                                    | 2. Erg. (2004) Kap. 10.1          |
| $N_t$                        | Verfahren nach Kjeldahl                                                                                  | VDLUFA Methodenbuch II.1          |
|                              |                                                                                                    | 2. Erg. (2004) Kap. 3.5.11        |
| $NHA-N$                      | Destillation mit Natronlauge                                                                             | VDLUFA Methodenbuch II.1          |
|                              |                                                                                                    | 2. Erg. (2004) Kap. 3.2.1.        |
| P                            | trockene Veraschung, Säureaufschluss,<br>photometrisch Bestimmung nach Anfär-<br>bung (Vanadat-Molybdat) | VDLUFA Methodenbuch II.1          |
|                              |                                                                                                    | 2. Erg. (2004) Kap. 4.3.2         |
| к                            | Trockene Veraschung, Säureaufschluss,<br>AAS                                                             | <b>VDLUFA Methodenbuch II.1</b>   |
|                              |                                                                                                    | 2. Erg. (2004), Kap. 5.1.3        |
| basisch wirksame Bestandtei- | Lösung mit HCl, Titration des Säureüber-<br>schusses                                                     | VDLUFA Methodenbuch II.1          |
| le, CaO                      |                                                                                                    | 2. Erg. (2004), Kap. 6.3.2        |
| рH                           | pH Elektrode, direkt oder Verdünnung mit<br>Wasser $(1:2)$                                               | VDLUFA Methodenbuch II.2          |
|                              |                                                                                                    | Kap. 4.3                          |

**Tabelle 3.2-6:** Parameter der Wirtschaftsdüngeranalyse

# **3.2.6 Betriebsdatenerfassung**

Auf den Pilotbetrieben wurden allgemeine Betriebs- und Standortdaten sowie jahresspezifische Bewirtschaftungsdaten erfasst. Die Datenaufnahme umfasste die Daten auf der untersten Bewirtschaftungsebene im Pflanzenbau (Schlag bzw. Teilschlag) und in der Tierhaltung (Stallbereich: Tiere gleicher Leistungs-, Alters-, Fütterungsklasse). Die Daten sind in Tabelle 3.2-7 aufgelistet.

 $\mathsf{r}$ 

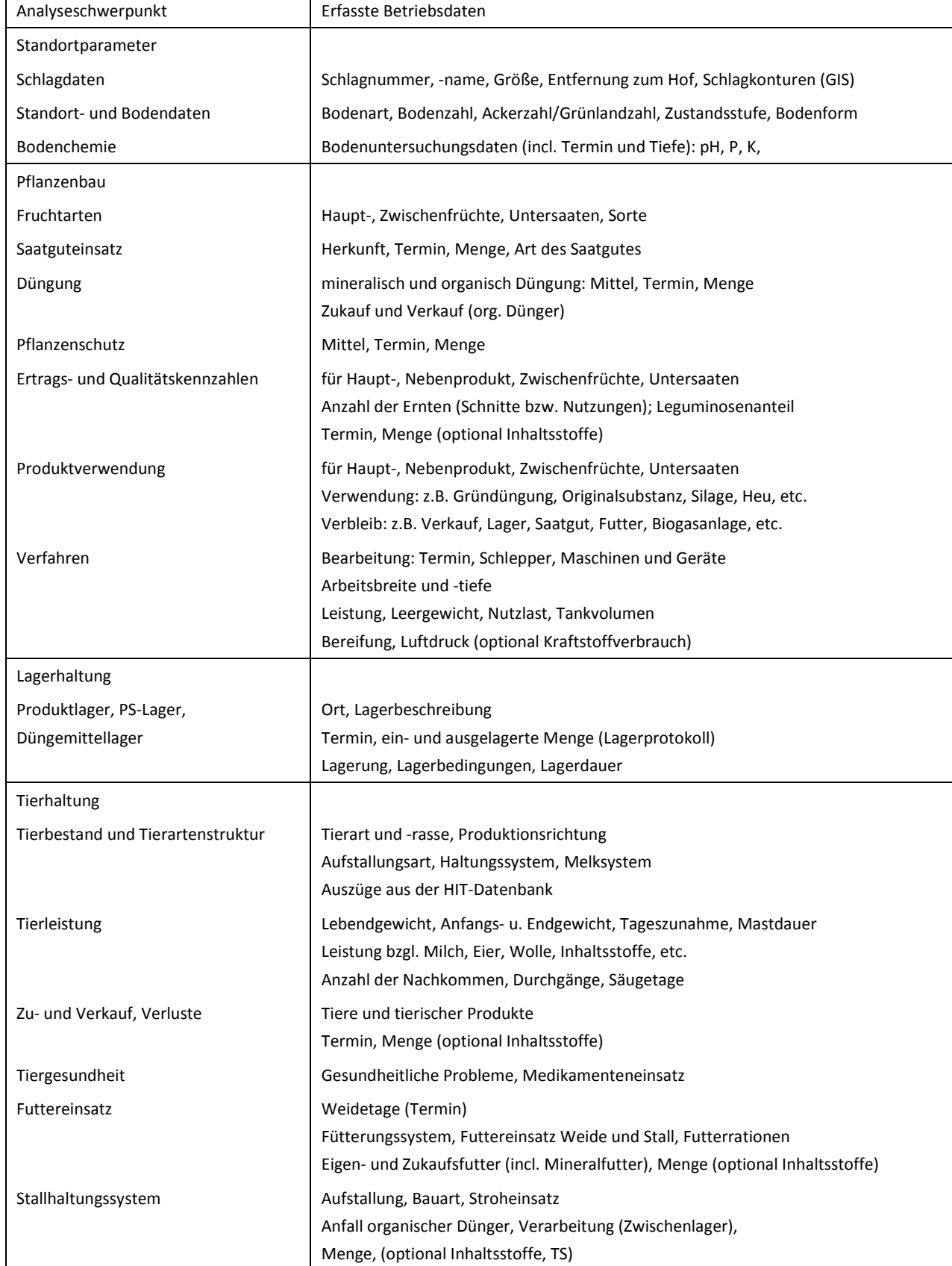

## **Tabelle 3.2-7:** Parameter der Betriebsdatenerfassung

# **3.2.7 Klima- und Witterungsdaten**

Die Klima- und Witterungsdaten wurden vom Deutscher Wetterdienst bereitgestellt.

Es werden aktuelle Witterungsdaten, beispielsweise zur Modellierung der Bodenfeuchtedynamik auf ausgewählten Testflächen als Eingangsgrößen für das Modell zur Bodenschadverdichtung sowie als Information zur Interpretation der Ertragsdaten benötigt.

- Langjährige Daten: Temperatur (°C) Niederschlag (mm) R-Faktoren u. R-Faktorenverteilung
- Langjährige und aktuelle Daten für die Bodenfeuchtedynamik (0 60 cm):

FK (Vol%) PWP (Vol%) nFK (Vol%) nFK (%)

• Aktuelle Daten: Temperatur (°C) Niederschlag (mm) Luftfeuchtigkeit (%) Sonnenscheindauer (h) bzw. Globalstrahlung (J cm-2) Windgeschwindigkeit ( $m s<sup>-1</sup>$ ) Potentielle und aktuelle Evapotranspiration (mm)

# **3.2.8 Literatur**

- AG Bodenkunde (2005) Bodenkundliche Kartieranleitung, Bundesanstalt für Geowissenschaften und Rohstoffe, 5. Auflage, Hannover 2005
- Alef K (1991) Methodenhandbuch Bodenmikrobiologie Ecomed, Landsberg am Lech
- Casagrande A (1936) The determination of preconsolidation load and its practical significance. Proc. of the 1st Int. Conf. Soil Mech. Found. Eng., Cambridge 3:60-64
- Diez T (1991) Beurteilung des Bodengefüges im Feld. Möglichkeiten, Grenzen und ackerbauliche Folgerungen. In: Bodennutzung und Bodenfruchtbarkeit 2, BMELF (Hrsg.), Hamburg und Berlin, 96-103
- DIN 18135 (1999) Baugrund Untersuchung von Bodenproben Eindimensionaler Kompressionsversuch
- DIN 19682-10 (2007) Bodenuntersuchungsverfahren im Landwirtschaftlichen Wasserbau Felduntersuchungen - Teil 10 Beschreibung und Beurteilung des Bodengefüges
- DIN 19683 (1998) Bodenuntersuchungsverfahren im Landwirtschaftlichen Wasserbau Physikalische Laboruntersuchungen - Teil 9: Bestimmung der Wasserdurchlässigkeit in wassergesättigten Stechzylinderbodenproben
- DIN ISO 10694 (1996) Bodenbeschaffenheit Bestimmung von organischem Kohlenstoff und Gesamtkohlenstoff nach trockener Verbrennung (Elementaranalyse). Beuth Verlag, Berlin, Wien, Zürich
- DIN ISO 11272 (2001) Bodenbeschaffenheit Bestimmung der Trockenrohdichte. Beuth Verlag, Berlin, Wien, Zürich
- DIN ISO 16072 (2005) Bodenbeschaffenheit Laborverfahren zur Bestimmung der mikrobiellen Bodenatmung. Beuth Verlag, Berlin, Wien, Zürich
- Hartge K, Horn R (1989) Die physikalische Untersuchung von Böden. Enke Verlag, Stuttgart
- Heinemeyer O, Insam H, Kaiser EA (1989) Soil microbial biomass and respiration measurements: An automated technique based on infrared gas analysis. Plant Soil 116:191-195
- ISO 10694 (1995) Bodenbeschaffenheit Bestimmung von organischem Kohlenstoff und Gesamtkohlenstoff nach trockener Verbrennung (Elementaranalyse). Beuth Verlag, Berlin, Wien, Zürich
- Murphy J, Riley JP (1962) A modified single solution method for determination of phosphat in natural waters. Anal. Chim. Acta 27:31-36
- Rücknagel J, Hofmann B, Paul R, Christen O (2007) Estimating precompression stress of structured soils on the basis of aggregate density and dry bulk density. Soil Till. Res. 92:213-220
- Schachtschabel P (1971) Methodenvergleich zur pH-Bestimmung von Böden. Z. Pflanzenern. Bodenk. 130:37-43
- Schüller H (1969) Die CAL-Methode, eine neue Methode zur Bestimmung des pflanzenverfügbaren Phosphates im Boden. Z. Pflanzenern. Bodenk. 123:48-63
- Stein-Bachinger K, Bachinger J, Schmitt L (2004) Nährstoffmanagement im ökologischen Landbau ein Handbuch für Beratung und Praxis. KTBL-Schrift 423. Hrsg.: Kuratorium für Technik und Bauwesen in der Landwirtschaft e.V. (KTBL), Darmstadt
- Tabatabai MA, Bremner JM (1991) Automated instruments for determination of total carbon, nitrogen, and sulfur in soils by combustion techniques. In SMITH, K. A. (ed.): Soil Analysis – Modern instrumental techniques, 261-285
- VDLUFA Methodenbuch I (1991) Die Untersuchung von Böden, 4. Aufl. 1991, inkl. 2. bis 5. Teillieferungen: 1197/2002/2004/2007
- VDLUFA Methodenbuch II. 1 (1995) Die Untersuchung von Düngemitteln, 4. Aufl., inkl. 1. bis 4. Ergänzungslieferung 1999/2004/2007
- VDLUFA Methodenbuch II. 2 (2000) Die Untersuchung von Sekundärrohstoffdüngern, Kultursubstraten und Bodenhilfsstoffen, 1. Auflage 2000
- VDLUFA Methodenbuch Band III (1997) Die chemische Untersuchung von Futtermitteln. 1976 mit Ergänzungslieferungen 1983, 1988, 1993, 1997. VDLUFA-Verlag Darmstadt

# **3.3 Kommunikationsstruktur**

## **3.3.1 Datendrehscheibe**

Im Projekt wird die Datendrehscheibe Nutriweb als zentrale Datenbank für alle erhobenen Daten verwendet. Sie dient der effizienten Datenerfassung in den Betrieben und dem Datentransfer. Nutriweb ist ein von der Firma Intact (Österreich) entwickeltes internetbasiertes Dokumentationssystem. Ausschlaggebend für diese Wahl war die dreijährige Praxiserfahrung durch die BBG,

bei der sich diese Datenbank im Qualitätsmanagementsystem des Pflanzenbaus und der Milch bewährt hat.

Alle für das Projekt relevanten landwirtschaftlichen Primärdaten wurden im System Nutriweb schlagbezogen erfasst. Jeder Landwirt kann (Passwort geschützt) seine eigenen, betriebsbezogenen Daten einsehen und kontrollieren. Alle Projektmitarbeiter können Daten in Nutriweb einstellen und für Auswertungen darauf zugreifen.

Die betrieblichen Bewirtschaftungsdaten des Pflanzenbaus werden in Form einer Ackerschlagkartei aufbereitet und abgelegt. Die zur weiteren Bearbeitung und Auswertung im Modell REPRO zur Stoff- und Energiebilanzierung notwendigen Daten können exportiert werden. Zwischen Nutriweb und dem Modell REPRO besteht eine Schnittstelle (Abbildung 3.3-1). REPRO übernimmt die auf Vollständigkeit und Plausibilität geprüften Betriebsdaten, führt die Berechnungen zur Ermittlung der ökologischen Indikatoren durch und übergibt die Ergebnisdaten zurück an Nutriweb. Die Ergebnisse der Untersuchungen werden in der zentralen Datenbank abgelegt, einschließlich der Auswertungsergebnisse des Modells REPRO.

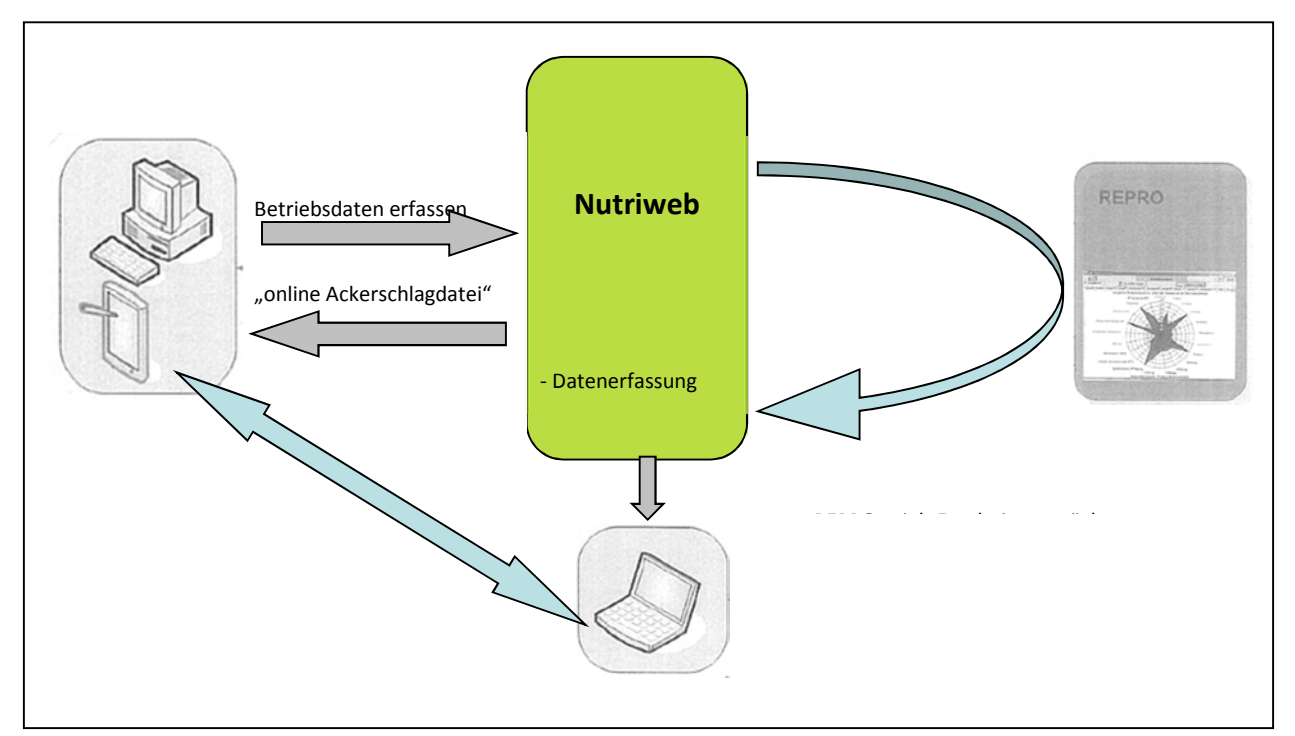

**Abbildung 3.3-1:** Schema zum Datentransfer mit der Datendrehscheibe Nutriweb

Die Datendrehscheibe trug dazu bei, die Datenauswertung deutlich zu vereinfachen und die beteiligten Landwirte wesentlicher enger in das Vorhaben einzubinden. Neben der Möglichkeit aller Beteiligten, die Datenerfassung zurückzuverfolgen und auf Plausibilität zur prüfen, ist der Einblick in den Stand der Ergebnisse vom großen Vorteil. Hier kann ein Benchmarking (Vergleich eines Betriebes mit der Gesamtheit aller Betriebe (oder Teilen hiervon) durchgeführt werden. Jeder Pilotbetrieb hat einen persönlichen Zugang zur Datenbank, so dass betriebsspezifische Daten eingesehen werden können und Vergleiche zu den anderen Betrieben durchgeführt werden können.

# **3.3.2 Intranet**

Mit dem Projektstart wurde auch eine interne Kommunikationsplattform eingerichtet. Jeder Projektmitarbeiter hat einen persönlichen Zugang zu dieser Plattform. Diese beinhaltet:

- Projektkalender zur Arbeits- und Zeitplanung,
- Ablagefächer Protokolle, Berichte, etc.

# **3.3.3 Projekttreffen**

Die regelmäßig stattfindenden Projekttreffen werden vom Koordinationsteam geplant und abwechselnd in den verschiedenen Regionen durchgeführt. Teilnehmer dieser Treffen sind alle Projektmitarbeiter und eingeladene Gäste. Die Projekttreffen dienen

- zur Abstimmung von Arbeits- und Zeitplänen,
- zum Abgleich der Methoden,
- zur interne Vernetzung der Projektarbeiten,
- zum kritischen Hinterfragen und Diskutieren der Methodik und der Projektergebnisse,
- zur Abstimmung von Optimierungsmöglichkeiten.

Folgende Projekttreffen haben bisher stattgefunden:

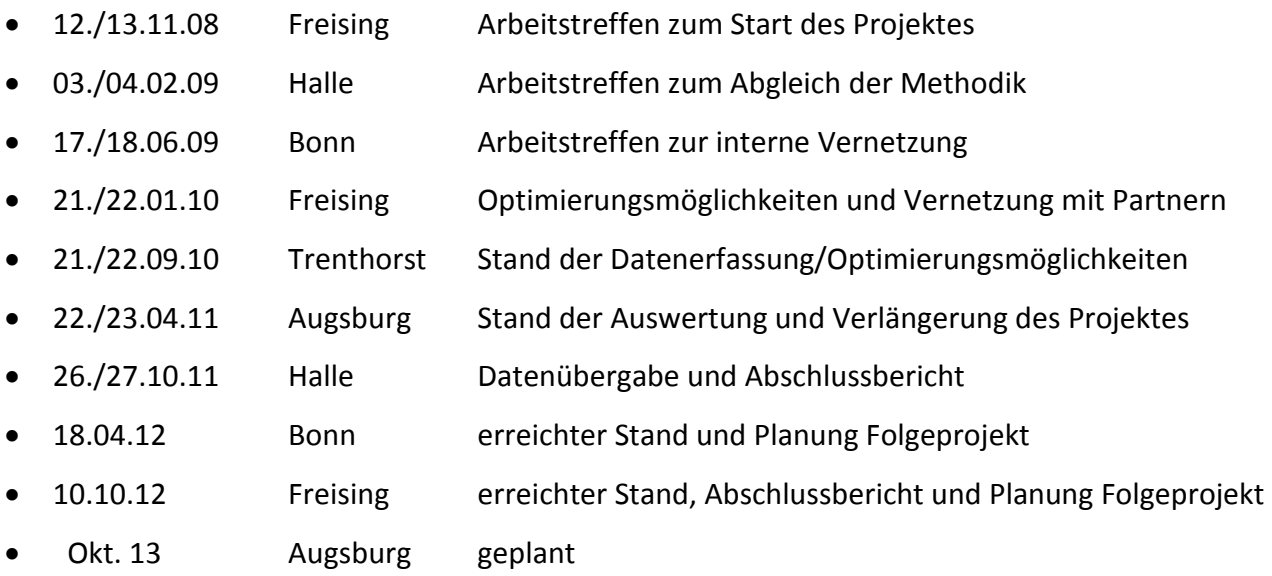

# **3.3.4 Regionale Workshops**

In den einzelnen Untersuchungsregionen wurden regionale Workshops durchgeführt, an denen die beteiligen Landwirte in der Region, die beteiligten Berater (BBG) und Wissenschaftler sowie eingeladene Gäste teilnahmen, um gemeinsam die ersten Projektergebnisse zu diskutieren.

Folgende regionale Workshops haben 2010 stattgefunden:

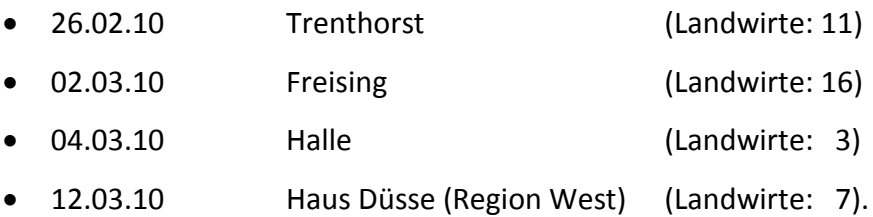

Im ersten Jahr (2010) bestand ein Hauptziel dieser Treffen, die beteiligten Landwirte über den Umfang des Projektes und die ersten Ergebnisse zu informieren, sie transparent daran teilhaben zu lassen, und Ihnen die Möglichkeit zu geben, sich mit kritischen Anregungen daran zu beteiligen und ihre Vorschläge konstruktiv ins Projekt einfließen zu lassen. Ein weiterer Schwerpunkt lag darin, neben den projektbezogenen Fachvorträgen sich auszutauschen und kennenzulernen.

Die Reaktionen der Landwirte auf den Workshops waren durchweg positiv.

Ziel der zweiten Runde der regionalen Workshops (2011) war es, die Pilotbetriebe über den aktuellen Stand des Gesamtprojektes zu informieren. In diesem Zusammenhang wurden die aktuellen Ergebnisse der Arbeitsgruppen vorgestellt und diskutiert. Jeder Pilotbetrieb erhielt die vorliegenden betriebsspezifischen Auswertungen (Analysenwerte von Futtermittel und Wirtschaftsdünger, Inhaltstoffe und Erträge von Kleegras/Grünland und Getreide, Energie- und Nährstoffkreisläufe, Bilanzierungsergebnisse); zudem wurden horizontale Betriebsvergleiche vorgestellt. Die teilnehmenden Landwirte waren sehr interessiert und es fand ein reger Austausch mit konstruktiven Diskussionen aller Beteiligten statt. Alle teilnehmenden Landwirte äußerten den ausdrücklichen Wunsch, das Projekt über den bisherigen Zeitraum hinaus fortzuführen.

Folgende regionale Workshops haben 2011 stattgefunden:

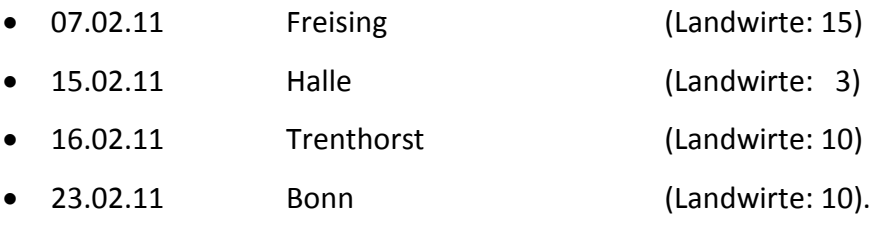

Aufgrund des großen Interesses der Pilotbetriebe wurde in den Regionen Nord, Süd und West im Jahr 2011 ein zusätzlicher Praxisworkshop organisiert. Ziel des Tages war die praxisnahe Diskussion der aktuellen Ergebnisse, incl. Schwachstellenanalyse anhand des Betriebes auf dem der Workshop stattfand:

- 07.06.11 Region Süd
- 21.06.11 Region West
- 23./24.11.11 Region Nord (Ostfriesland und Mecklenburg).

Im November 2012 wurde in der Region Süd ein regionaler Workshop mit 15 Landwirten durchgeführt. Die in den anderen Regionen geplanten Workshops konnten nicht abgehalten werden.

Die Ergebnisse des Forschungsprojektes wurden am 27.02.2013 am Thünen-Institut in Braunschweig in Form einer wissenschaftlichen Tagung vorgestellt. Diese Tagung war mit über 120 Teilnehmern gut besucht und fand auch in der Presse gute Resonanz. In den darauffolgenden Monaten erschienen in der Fachpresse mehrere Artikel zum Projekt und seinen Ergebnissen.

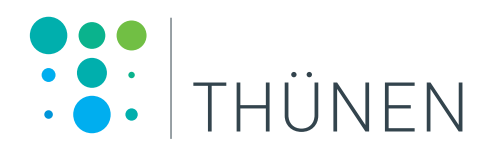

# **Klimawirkungen und Nachhaltigkeit ökologischer und konventioneller Betriebssysteme ‑ Untersuchungen in einem Netzwerk von Pilotbetrieben**

**Kurt-Jürgen Hülsbergen, Gerold Rahmann (Hrsg.)**

# Thünen Report 8

Bibliografische Information: Die Deutsche Nationalbibliothek verzeichnet diese Publikationen in der Deutschen Nationalbibliografie; detaillierte bibliografische Daten sind im Internet unter www.dnb.de abrufbar.

*Bibliographic information: The Deutsche Nationalbibliothek (German National Library) lists this publication in the German National Bibliography; detailed bibliographic data is available on the Internet at www.dnb.de*

Bereits in dieser Reihe erschie‑ nene Bände finden Sie im Inter‑ net unter www.ti.bund.de

*Volumes already published in this series are available on the Internet at www.ti.bund.de*

Zitationsvorschlag – *Suggested source citation:* **Hülsbergen K-J, Rahmann G (eds.)** (2013) Klimawirkungen und Nach‑ haltigkeit ökologischer und konventioneller Betriebssysteme ‑ Un‑ tersuchungen in einem Netzwerk von Pilotbetrieben. Braunschweig: Johann Heinrich von Thünen-Institut, 412 p, Thünen Rep 8

Die Verantwortung für die Inhalte liegt bei den jeweiligen Verfassern bzw. Verfasserinnen.

*The respective authors are responsible for the content of their publications.*

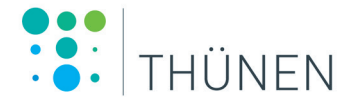

#### Thünen Report 8

Herausgeber/Redaktionsanschrift – *Editor/address*

Johann Heinrich von Thünen-Institut Bundesallee 50 38116 Braunschweig Germany

thuenen-report@ti.bund.de www.ti.bund.de

ISSN 2196-2324 ISBN 978-3-86576-108-8 DOI:10.3220/REP\_8\_2013 urn:nbn:de:gbv:253-201311-dn052695-5

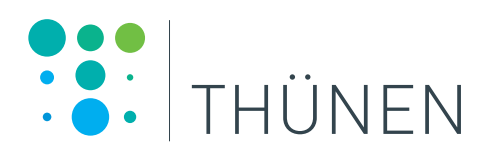

# **Klimawirkungen und Nachhaltigkeit ökologischer und konventioneller Betriebssysteme ‑ Untersuchungen in einem Netzwerk von Pilotbetrieben**

**Kurt-Jürgen Hülsbergen, Gerold Rahmann (Hrsg.)**

# Thünen Report 8

#### **Prof. Dr. Kurt-Jürgen Hülsbergen** (Hrsg.)

Technische Universität München Alte Akademie 12 85350 Freising-Weihenstephan E-Mail: sekretariat.oekolandbau@wzw.tum.de

# **Prof. Dr. Gerold Rahmann** (Hrsg.) Thünen-Institut für Ökologischen Landbau

Trenthorst 32 23847 Westerau E-Mail: gerold.rahmann@ti.bund.de

#### **Thünen Report 8**

Weihenstephan/Trenthorst, im November 2013